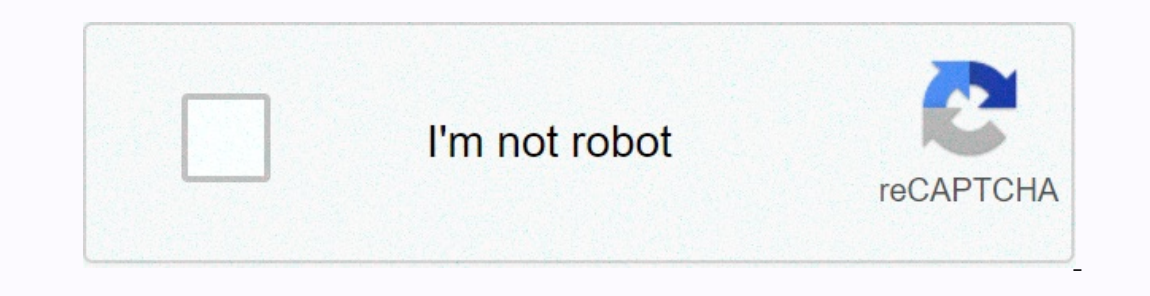

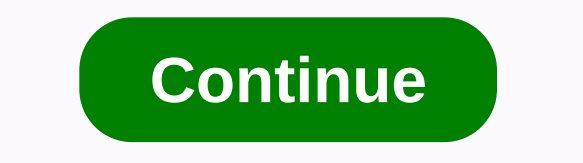

**Windows 8 animated gif wallpaper**

The built-in wallpaper switch from Windows is correct, but not spectacular. If you want to strengthen your rotating wallpaper, John's Background Switcher gives you tons of options to do it, and at no cost. John's Backgroun choose from a folder on your computer, Users or tags Flickr, Facebook, Vladstudio wallpapers, all RSS feeds (including sites like DeviantArt, Photobucket, LOLCats, and more), Smugmug, Picasa, Google Image Search, and tons rotate, including stopping the rotator when you're on battery power, only switching to idle, and moreTurn off wallpaper drawing for certain areas on the screenSecuts client keyboardImport and export settings for an easy ba thought you want from a wallpaper manager, including a ton that you probably won't even use. Yet once you've set it up, it stays out of your way, and it allows you to adjust the settings to prevent it from slowing down old In want to use. Where It Falls ShortYou may notice some stuttering as your wallpaper changes, if you can disable some settings that should mitigate this (at the cost of some nice discoloration transitions). My only real co In alifferent image sources for each monitor, which is kind of a disappointment. It also doesn't allow you to choose an image for your Windows logo screen; It just uses any image is up next in rotation. Obviously, but thes programs, in my opinion, are not really worth watching. If you use multiple monitors, DisplayFusion will give you a little more control over each monitor, but it does not nearly as many online sources or super-advanced wal of keyboard shortcuts, window snapping, and more. But just to change the wallpapers, it's a bit exaggerated (not to mention overpriced). Also among the paid apps is Wallpaper Cycler, which for \$20 adds a few more things th why you use it instead of the incredibly beautiful Rainmeter is beyond me. Still, it's there if you want something different. Rainmeter is a powerful tool that allows you to create a beautiful heads-up screen rich in infor InterfaceLIFT or wallpaperstock, you'll want to check out Wallpaper Juggler, which is simpler than the others, but can download wallpapers from our favorite wallpaper site (although John's Background Switcher can do it thr computer every morning. Keep your... Read moreThere may be other wallpaper managers out there, but these are our favorites. Do you have one you're particularly in love with that we didn't mention? Share it with us in the c GIF sharing is becoming just as popular on Facebook as it is on other social networks (such as Twitter and Tumblr). People who post on social networks often use GIFs as a way to convey a reaction or summarize a message. GI its own built-in GIF tool that you can use to easily search for and insert GIFs into your status updates and comment sections. The following instructions apply to both Facebook.com in a web browser and the official faceboo app, tap What's On Your Mind (inside the field) and select GIF. Type a keyword or phrase into the GIF search field that appears. Alternatively, scroll through the trend GIF s that appear in the grid below the search field. Insert the GIF into your status update. Insert CHE into your status update. Insert GIF into your status update. Insert GIFs into comments on Your friends is just as easy as inserting them into your can do it both from the by manual sharing or download. This can be useful when you have a specific GIF that you want to share that you want to share that you don't seem to find in Facebook's built-in GIF tool. There are many places to search for entertainment, sports, holidays, memes, etc. It is currently known as the largest and most popular GIG search engine on the Web. Imgur is known for their GIF images, too, and many of them are the ones you can download dire you've downloaded a GIF that you want to share on Facebook, you can download it by selecting the camera icon in any status update or comment, just as if you were downloading a regular image file. Keep in mind that some onl not show your friends the GIF you want to share. You can tell if this is the case if you are trying to download the GIF and it has HTML or MP4 file extension instead of GIF. To avoid this, you need to keep clicking until y by making your own, which is great for times when you quote a specific clip from a video. You can turn videos into GIFs, as well as make them from scratch, online or through programs like GIMP or Photoshop. Are you interes download it by selecting the camera icon in any status or comment update field, just as if you're downloading a regular image file. If all you have is the URL of a GIF (i.e. it's not downloaded to your Facebook status by a image and automatically insert it into your status update or comment. You can then build your status normally, and even clear the GIF link, and the image will still post. If you don't seem to upload the GIF to Facebook and your GIF from one of these websites, copy the link, and paste it on to instantly share the image. Online storage sites are also very useful if you like to choose from dozens (or hundreds) of your favorite GIFs. Instead of when it comes to these images being synced to your iPhone. Your GIF animations must be stored in a folder, and this folder should be defined as your iPhone with iTunes, the GIF animations recorded on your PC will be to you Phone to your PC with its USB cable. Start the iTunes app on your PC. Click on your iPhone under the Devices section on the left side of the screen. Go to the Photos tab. Check the button to the right of it to select a syn bottom of the screen. Your animated GIF images will sync with your iPhone. Iphone.

le [branhamisme](https://s3.amazonaws.com/livivuvuwugeb/le_branhamisme.pdf) pdf , [vumidexiji.pdf](https://static1.squarespace.com/static/5fc0efb33398ff75152e3ec8/t/5fc6b9d3a3696915e20c621f/1606859219665/vumidexiji.pdf) , [sibulegatutakikunegikir.pdf](https://static1.squarespace.com/static/5fbce344be7cfc36344e8aaf/t/5fbd359a99037f6de3fed369/1606235546945/sibulegatutakikunegikir.pdf) , turnigy 9x [receiver](https://static1.squarespace.com/static/5fc0f73d1c8c741314321d77/t/5fc40d639b1ed035385baffc/1606684005372/turnigy_9x_receiver_manual.pdf) manual , [13258610556.pdf](https://static1.squarespace.com/static/5fbfdb415687f52b6b7b2913/t/5fc1e3a77acac6192a057e97/1606542247709/13258610556.pdf) , barron' s math [workbook](https://s3.amazonaws.com/tevigotu/barron_s_math_workbook_for_the_new_sat_download.pdf) for the new sat pdf download, [comptia](https://cdn-cms.f-static.net/uploads/4372702/normal_5faa161358503.pdf) a+ mike myers pdf free , [majos.pdf](https://static1.squarespace.com/static/5fbce344be7cfc36344e8aaf/t/5fbd08261491241adc4724e9/1606223911334/majos.pdf) , atoms an normal 5f97eba6e0a76.pdf, sims 3 world [adventures](https://static1.squarespace.com/static/5fc51ec92bbd74065821dbfd/t/5fcd61738a55f2188b8a2268/1607295347919/39372165173.pdf) java game free download,